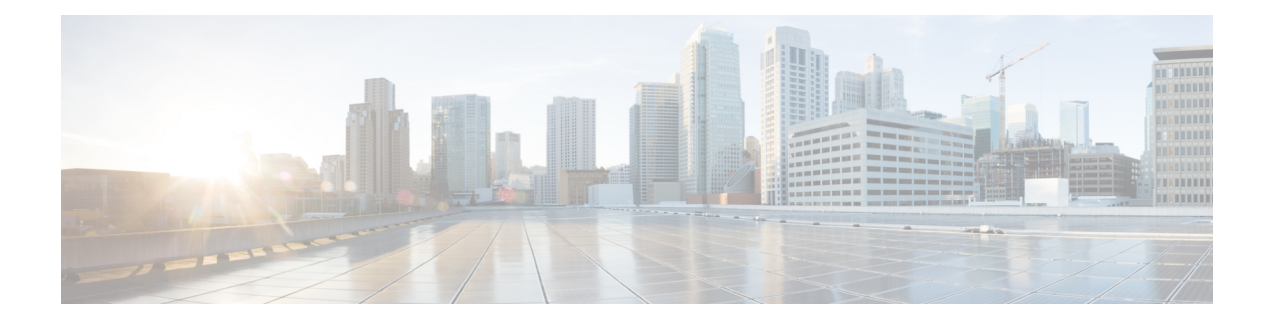

# **Cisco TrustSec**

This chapter describes how to identify and resolve problemsthat might occur when configuring Cisco TrustSec. This chapter contains the following sections:

- [Information](#page-0-0) About Cisco TrustSec, on page 1
- Cisco TrustSec [Troubleshooting](#page-0-1) Commands, on page 1
- Problems with Cisco [TrustSec,](#page-3-0) on page 4

## <span id="page-0-0"></span>**Information About Cisco TrustSec**

The Cisco TrustSec security architecture builds secure networks by establishing clouds of trusted network devices. Each device in the cloud is authenticated by its neighbors. Communication on the links between devices in the cloud is secured with a combination of encryption, message integrity checks, and data-path replay protection mechanisms.

Cisco TrustSec also uses the device and user identification information acquired during authentication for classifying, or coloring, the packets as they enter the network. This packet classification is maintained by tagging packets on ingressto the Cisco TrustSec network so that they can be properly identified for the purpose of applying security and other policy criteria along the data path. The tag, also called the security group tag (SGT), allows the network to enforce the access control policy by enabling the endpoint device to act upon the SGT to filter traffic.

See the *Cisco Nexus 1000V Security Configuration Guide* for more information about the Cisco TrustSec feature on Cisco Nexus 1000V.

## <span id="page-0-1"></span>**Cisco TrustSec Troubleshooting Commands**

#### **Debugging Commands**

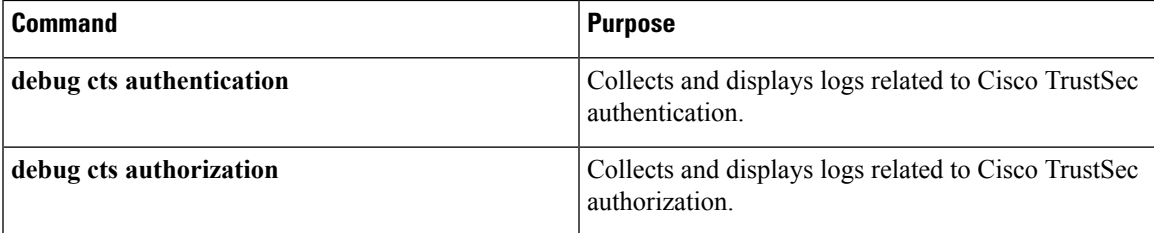

 $\mathbf{l}$ 

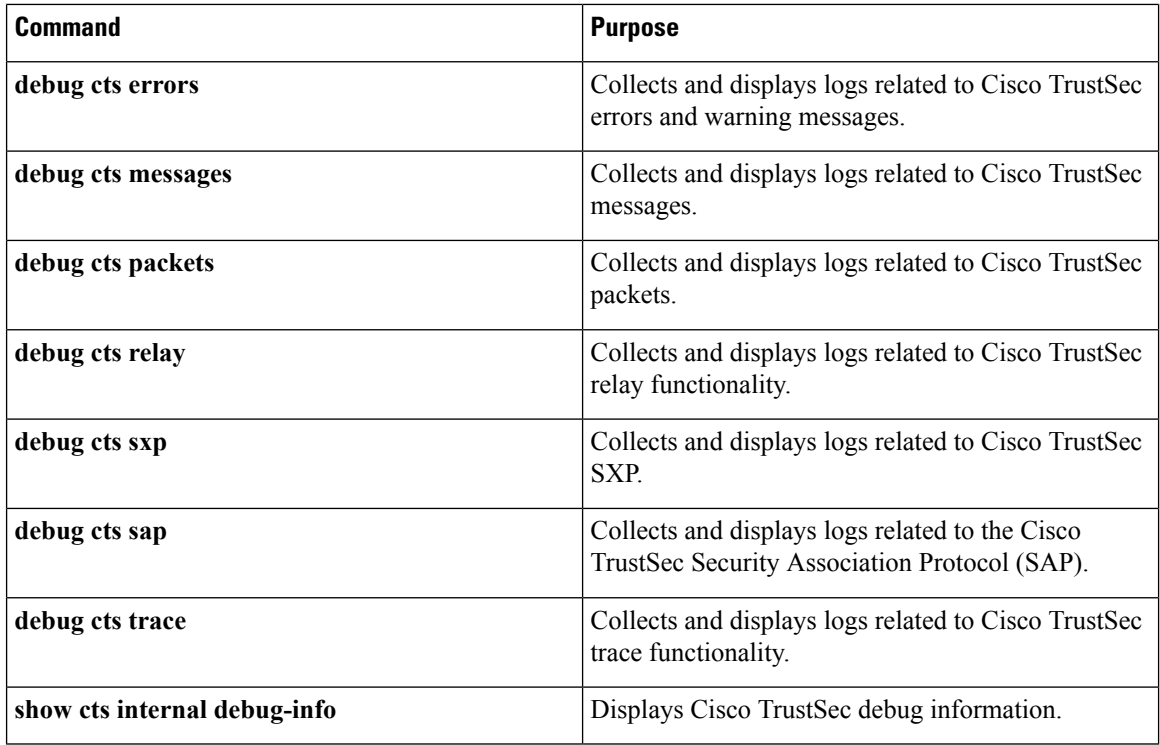

## **Host Logging Commands**

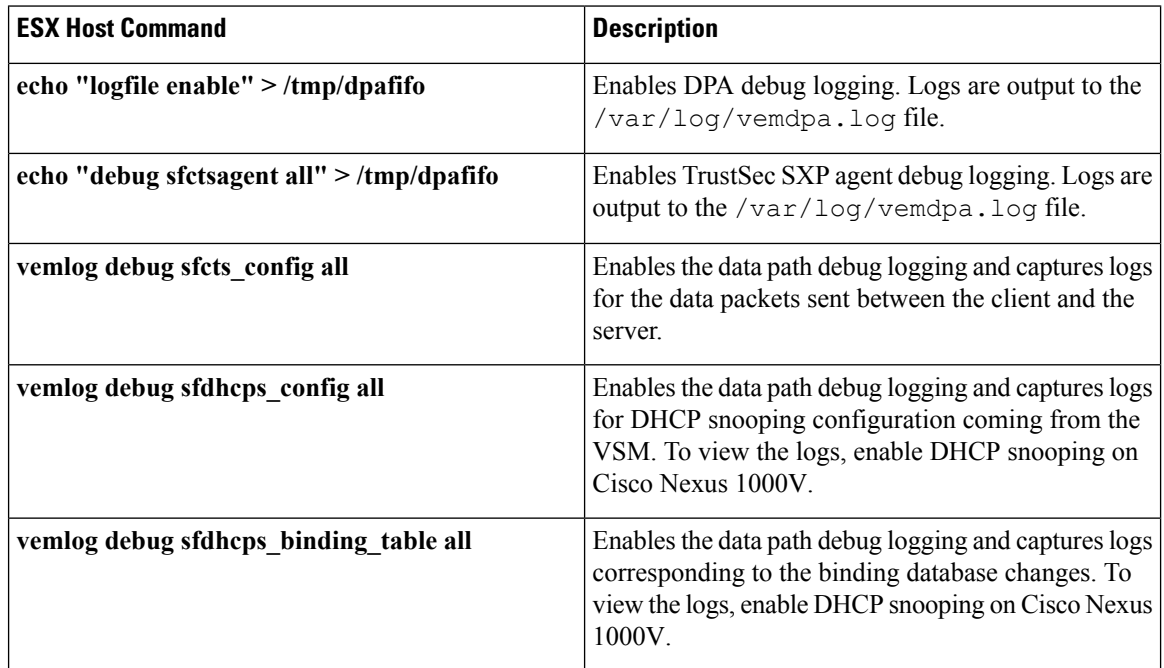

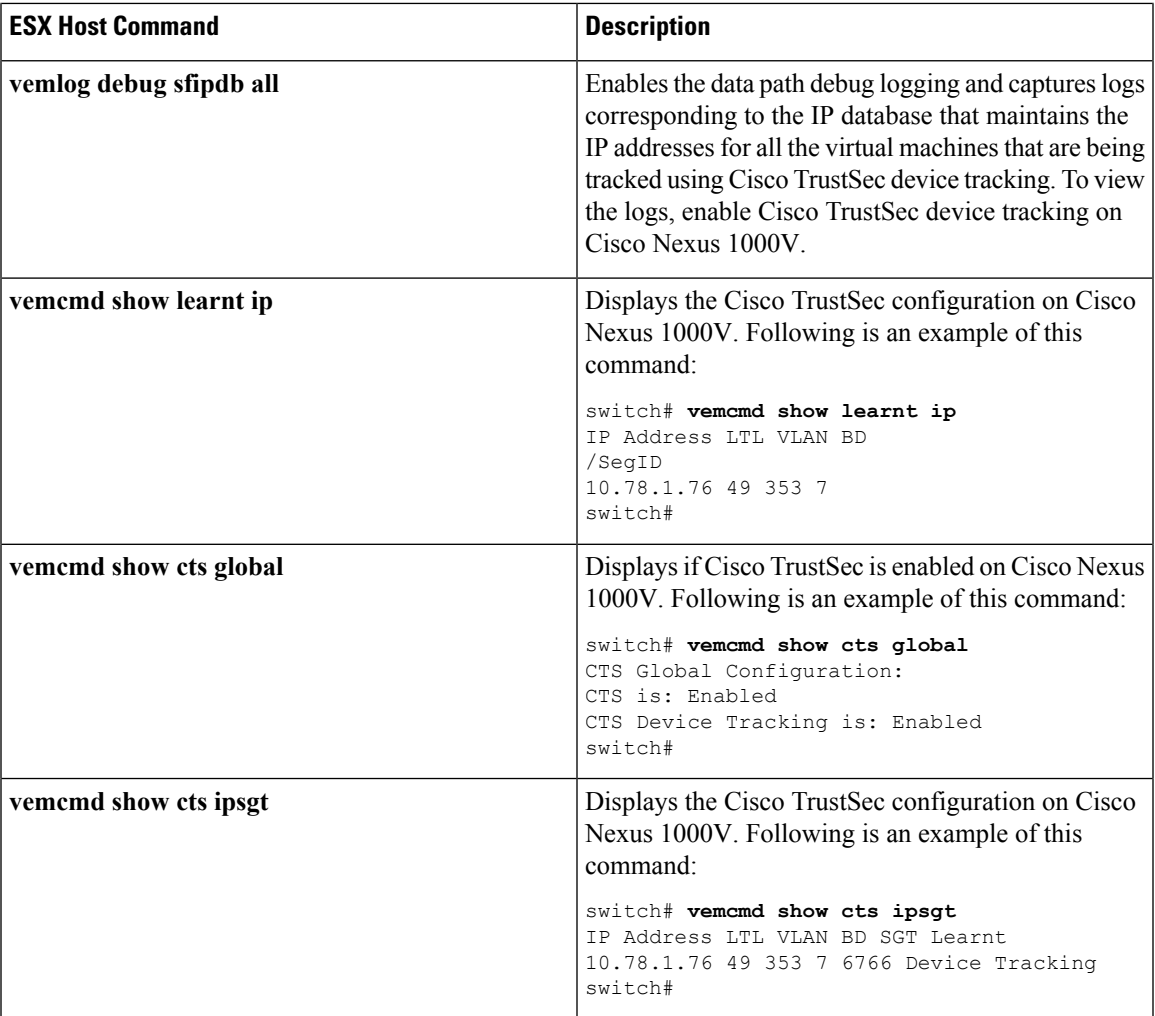

### **show Commands**

See the *Cisco Nexus 1000V Command Reference* for more information about the **show** commands for Cisco TrustSec.

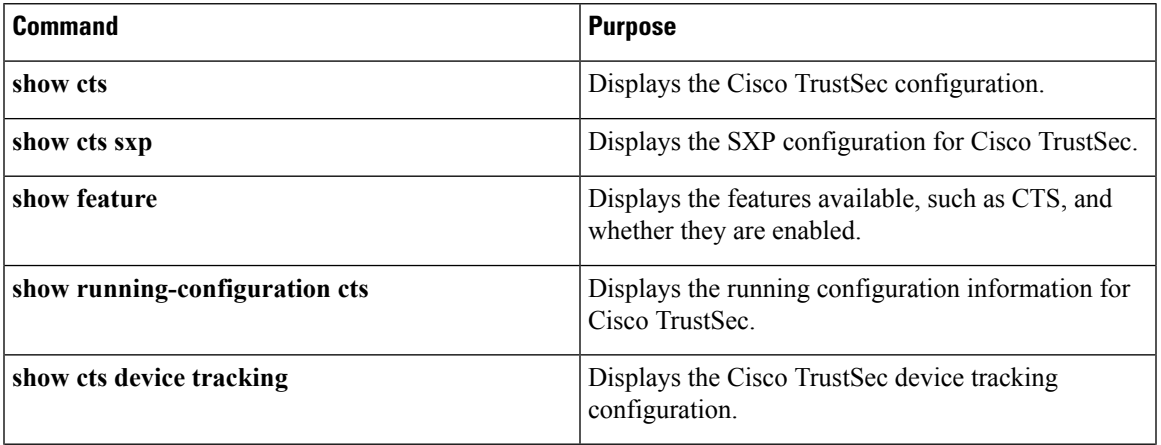

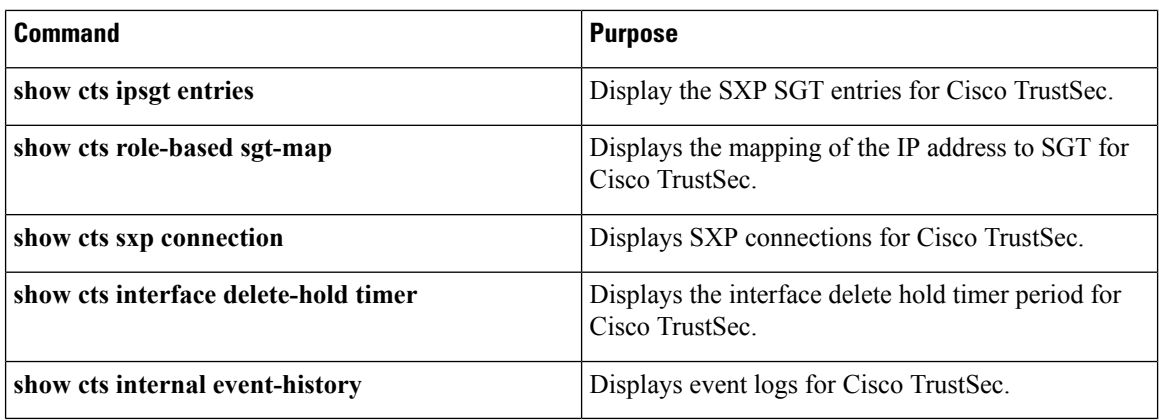

# <span id="page-3-0"></span>**Problems with Cisco TrustSec**

This section includes symptoms, possible causes, and solutions for the following problems with Cisco TrustSec.

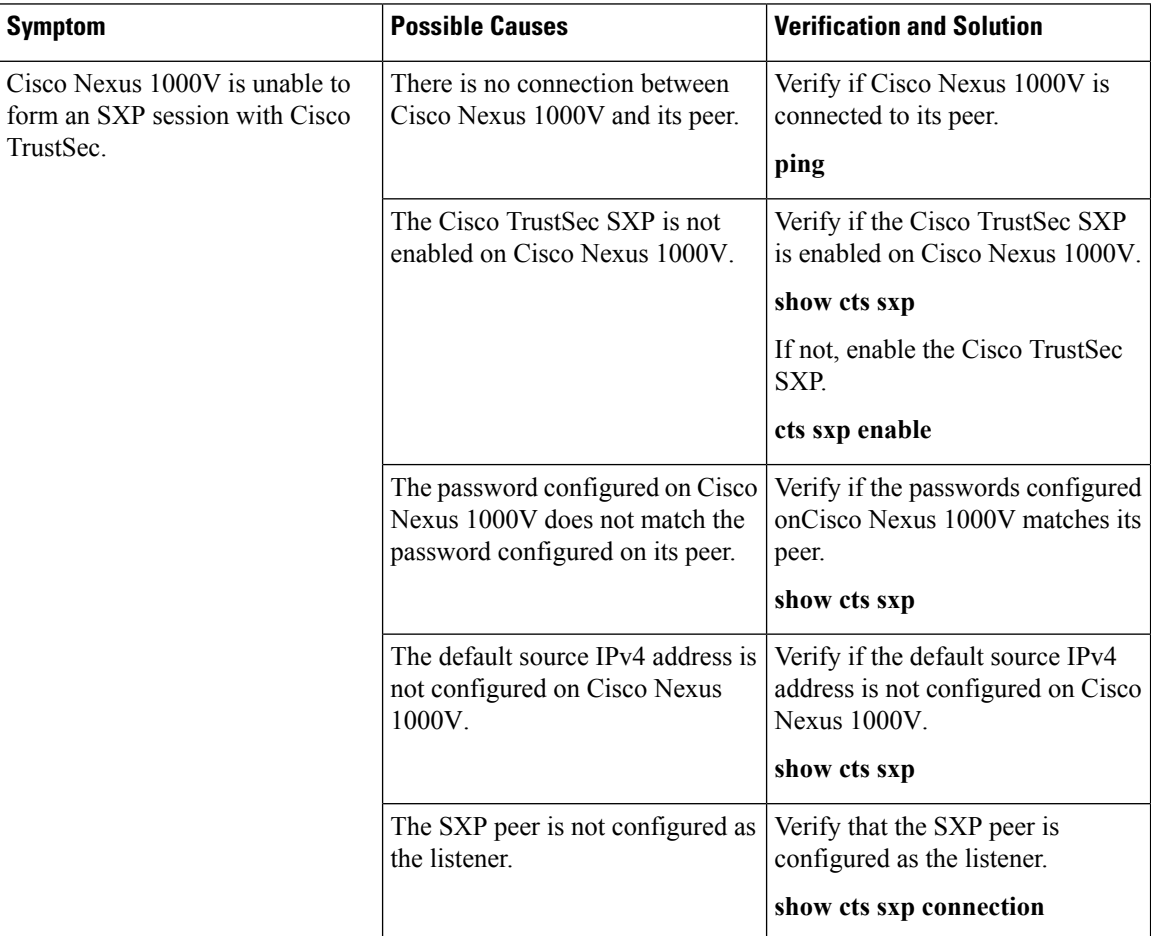

I

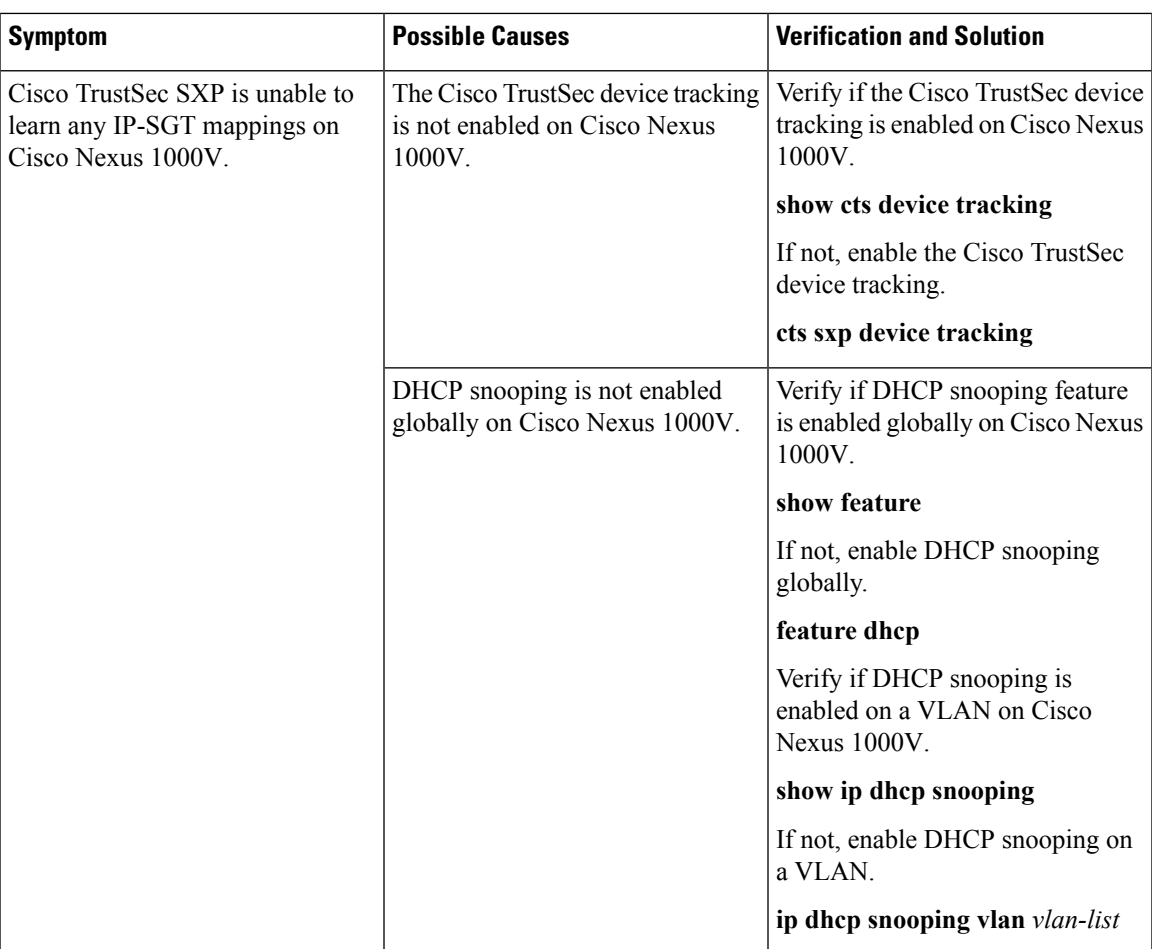

 $\mathbf I$ 

٦